## З АРХІВНОЇ ПОЛИЦІ

# ІВАН ЛИННИЧЕНКО ТА МИХАЙЛО ГРУШЕВСЬКИЙ С ПРОБЛЕМИ КОМУНІКАЦІЙНИХ ЗВ'ЯЗКІВ У<br>СЕРЕДОВИЩІ КИЇВСЬКОЇ ІСТОРИЧНОЇ ШКОЛИ)

Вивчення взаємовідносин між істориками дає можливість глибше осягнути складний та суперечливий процес формування наукових шкіл, суспільно-політичних та наукових поглядів їх представників. Відповідні студії щодо київської історичної школи мають певну традицію<sup>1</sup>. На основі маловідомих джерел доповнимо відомості про взаємини між професором Одеського Новоросійського університету Іваном Линниченком (1857—1926) та Михайлом Грушевським (1866—1934) — членами цієї школи, але водночас й антиподами. Впродовж усього життя вони зберігали пістет до свого вчителя В. Антоновича, але стосовно історії та сучасности українського народу мали різні погляди. Власне, вони мали різну національну ідентичність -– вілповідно малоросійську та українську. Найбільш яскраво ці розбіжності відображені у відкритому листі І. Линниченка до М. Грушевського 1917 р.<sup>2</sup> Для більшости історіографів цей лист і досі чи не єдине джерело інформації про І. Линниченка та, зокрема, про його контакти з М. Грушевським. Лише кілька українських дослідників спробували створити більш відповідний образ взаємин між I. Линниченком та М. Грушевським як тривалих, складних, іноді неоднозначних<sup>3</sup>.

Менш відомі джерела дають можливість поглибити саме цю дослідницьку лінію. На час навчання М. Грушевського у Київському університеті у другій половині 1880-х — першій половині 1890-х рр. I. Линниченко вже мав ступінь маґістра руської історії та статус приват-доцента Московського університету. На початку 1890-х рр. він готувався до захисту докторської дисертації саме у Київському університеті. У дослідженнях середньовічної історії Галичини, лекційних курсах, публіцистиці вже окреслився шлях, що обрав I. Линниченко в науці та суспільно-політичному житті: не заперечуючи плідности обласницького підходу В. Антоновича, вітаючи поглиблене дослідження історії Південно-Західної Руси, він розглядав історію Україну як невід'ємну частину "русской" історії, спільної з історією Росії та Білоруси.

У 1880-х рр. він співпрацював із "Киевской стариной", але водночас симпатизував галицьким русофілам. З деякими з них він налагодив досить інтенсивні контакти, наприклад, з А. Петрушевичем. Спілкування з цим ученим могло бути одним із джерел формування ставлення I. Линниченка до М. Грушевського. Взаємини І. Линниченка з українофілами, зокрема із В. Антоновичем, не могли не зазнати тріщини у зв'язку з його гострими випадами у періодиці проти Д. Багалія та Д. Яворницького. Однак уривчасті та іноді не досить чіткі щоденникові нотатки М. Грушевського початку 1890-х рр. про свого колегу не дають підстав твердити про гостру неприязнь між ними. 1892 р. І. Линниченко був ініціятором особистого знайомства з молодшим колегою, а 1893 р. М. Грушевський вже "балакав за кандидатуру Л[инничен]ка в нашім університеті" з одним зі своїх київських колег<sup>4</sup>. Історики цікавилися дослідженнями один одного, адже вони працювали у межах української медієвістики. Проте у розмовах із колегами М. Грушевський міг покритикувати I. Линниченка, а після однієї зі спільних вечірок занотував, що, слухаючи його, І. Линниченко "сидів хмурий, як ніч"5.

Але вже 1894 р І. Линниченко запросив М. Грушевського співпрацювати з "Известиями" Московського археологічного товариства, що виходили за його редакцією. Зокрема, у листі він просив М. Грушевського повідомити про стан розвитку археології у Галичині, надсилав йому свої роботи<sup>6</sup>. М. Грушевський повідомляв свого колегу про обставини початкового періоду своєї роботи у Львів-

 $^1$  Лабунька М. Микола Павлович Дашкевич та Іван Андрійович Линниченко // 125 років Київської академічної традиції.— Нью-Йорк, 1993.— С. 243—263; Короткий В. Взаємини М. Максимовича та В. Антоновича (До питання тяглості української історіографічної традиції) // Історіографічні дослідження в Україні. Вип. 16.— К.,  $2005 - C. 80 - 126.$ 

<sup>2</sup> Линниченко И. Малорусский вопрос и автономия Малороссии. Открытое письмо проф. М. С. Грушевскому. — Петроград; Одесса, 1917. — 40 с.

му.— Петроград; Одесса, 1917.— 40 с.<br>
3 Толочко О. О. Дві не зовсім академічні дискусії: І. А. Линниченко, Д. І. Багалій, М. С. Грушевський // Україн-<br>
3 Толочко О. О. Дві не зовсім академічні дискусії: І. А. Линниченко, "Чужий серед своїх" // Лицарі досвітніх вогнів. 33 портрети діячів одеської "Просвіти" 1905—1909 років.— Одеса,<br>2005.— С. 138—145.

 $\overline{4}$ Грушевський М. Щоденник 1886-1894. - К., 1997. - С. 151, 207.

<sup>&</sup>lt;sup>5</sup> Там само. — С. 92, 208.

 $6\phantom{a}$ Центральний державний історичний архів України у Києві, ф. 1235, оп. 1, спр. 303, арк. 390—392; спр. 873, арк. 293—294.

ському університеті<sup>7</sup>. Більше того, у 1900 р. І. Линниченко планував запровадити при Одеському товаристві історії та старожитностей премію за найкращі праці з історії Південної Руси та надати першу премію "Історії України-Руси" М. Грушевського<sup>8</sup>. Можливо, це був своєрідний віддарунок за те, що 1899 р. докторська дисертація І. Линниченка була видана в українськомовному перекладі М. Павлика та з передмовою М. Грушевського у 7 томі "Руської історичної бібліотеки" (РІБ) під назвою "Суспільні верстви Галицької Русі XIV—

XV ст." у зв'язку з тим, що "для галицьких читачів мусить мати особливий інrepec"9.

Дисертація I. Линниченка започаткувала у "РІБ" серію монографій з внутрішньої суспільно-культурної історії українських земель, що спричинило розмови деяких одеських недругів про його "неблагонадійність". Професору навіть ловелося наголошувати на тому, що переклад з'явився без його відома. Ставлення I. Линниченка до цього видання було суперечливим. Він зауважував, що "моя дисертація була перекладена, незважаючи на те, що я неодноразово виступав проти політики видавця Грушевського. Але вочевидь Гр[ушевський] здатний на те, на що нездатний Казанський [професор Новоросійського університету, російський шовініст, запеклий опонент I. Линниченка] — не змішувати питань особистих з науковими"10.

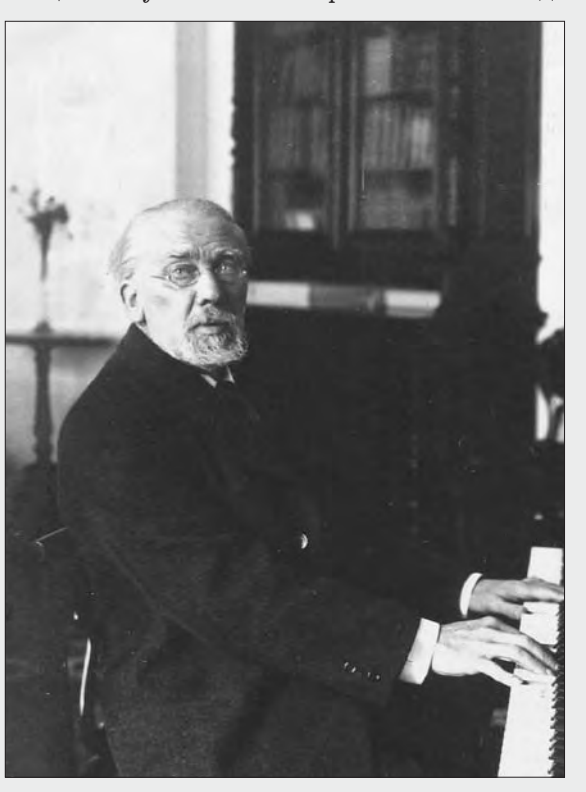

#### Іван Линниченко

Однак у 1917 р. він уже зазначав, що факт появи цього видання викликав у нього розчарування, адже це свідчило про те, що науковці-галичани не знають російської літературної мови<sup>11</sup>. Втім, перша полеміка між істориками не мала політичного характеру. Її предметом було обговорення питання про автентичність грамот галицького князя Лева Даниловича, яке дало плідні наукові результати у процесі вироблення методики аналізу цих складних середньовічних текстів<sup>12</sup>.

Світоглядні суперечності між вченими загострилися у 1905-1907 pp. Саме тоді І. Линниченко написав основну частину свого відкритого листа до М. Грушевського. У листі до О. Шахматова від 23 лютого 1905 р. він зазначав, що "я не люблю полемику, она не выясняет дело, но разжигает самолюбие и превращает ученых противников во врагов. Но Грушевскому отвечу, т[ак] к[ак] он тенденциозен [...] в Истории Украины тенденция - разорвать русскую и малорусскую историю"<sup>13</sup>. У листі до О. Лаппо-Данилевського від

5 серпня 1906 р. І. Линниченко писав, що "Грушевский на меня сердит, но у него есть специальные причины не ссорится со мною. Недавно украинцы дали нам в совет просьбу об учреждении 4 малорусских кафедр"<sup>14</sup>. Водночас І. Линкафедр . Dogno ne . cmm<br>ниченко не уникав кон-<br>тактів із М. Грушевським. 26 серпня 1906 р. М. Грушевський занотував у своему "Щоденнику": "В поїзді було претісно, стрілися з Лінніченком і балакали до Волочиська; дуже він несмачний, але для Саші се<br>добра нагода"<sup>15</sup>. У цьому реченні привертає увагу не так згадка про "несмачність" І. Линниченка (гадаємо, що тут мовиться не про суспільно-наукові розбіжності, а про "колючий" характер одеського професора, що відзначали майже всі сучасники). як сама можливість тривалої розмови між, здавалося б, несумісними опонентами. Ці слова М. Грушевського

свідчать, що історики обговорювали питання про влаштування на посаді приват-доцента кафедри руської історії Новоросійського університету Олександра Грушевського. Напевно, розмова на цю тему була позитивною. Принаймні листування I. Линниченка та В. Іконникова свідчить про те, що одеський професор сприяв братові свого опонента. Навіть критикуючи лекторські здібності та науковий доробок останнього, він пояснював це його молодістю.

<sup>8</sup> Національна бібліотека України ім. В. І. Вернадського. Інститут рукопису (далі — НБ України ім. В. І. Вернадського), ф. III, спр. 49898-49943, арк. 69.

Державний архів Одеської области (далі — ДАОО), ф. 153, оп. 1, спр. 285, арк. 1—2, 3—4.

<sup>9</sup> Вступне слово до 7-го тому "Руської історичної бібліотеки" // Грушевський М. Твори. - Львів, 2004. T. 6.  $-$  C. 356.

<sup>10</sup> Линниченко И. Господин Казанский и Дон Базилио // Одесские новости.— 1915.— 28 января.

и Линниченко И. Посподин назанский и дон Базилио // Одесские новости.— 1910. — 20 инверн.<br>
11 Линниченко И. Малорусский вопрос и автономия Малороссии. Открытое письмо проф. М. С. Грушевско-<br>
му // Украинский сепаратизм в Грамоты галицкого князя Льва и значение подложных документов как исторических источников. - СПб., 1904. -23 с.; Купчинський О. Акти та документи Галицько-Волинського князівства XIII — першої половини XIV ст.<br>Дослідження, тексти.— Львів, 2004.— С. 22.

<sup>13</sup> Санкт-Петербургский филиал архива Российской Академии наук, ф. 134, оп. 3, д. 849, л. 45.

<sup>14</sup> Там само. - Ф. 113, оп. 3, д. 223, л. 13-14.

<sup>15</sup> Щоденник М. С. Грушевського (1904—1910 рр.) // Київська старовина. - 1995. - № 1. - С. 17.

## "Вісник НТШ", число 49

Показово, що надалі І. Линниченко не висловлював жодного незадоволення фактом українськомовности лекцій О. Грушевського, хоча він послідовно заперечував запровадження окремої кафедри української історії<sup>16</sup>. Під час гучної справи з відставкою О. Грушевського 1908 р. імени І. Линниченка немає у протоколах Ради професорів як серед прибічників, так і серед противників винагородження вченого за прочитані ним українськомовні лекції. Найімовірніше, І. Линниченко, який сам був в опозиції до чорносотенної

Ради університету, бажав уникнути участи в очевидній брудній розправі, але, з іншого боку, уникав і можливого ототожнення себе з прихильником українофілів. Ці обставини не давали можливости М. Грушевському вільно висловити свою реакцію на відкритий лист I. Линниченка. Тому одеський опонент опублікував свого листа лише 1917 р.

До того ж на початку 1910-х рр. відбувалися досить жваві контакти між I. Линниченком та М. Грушевським стосовно НТШ. На сторінках "Записок  $HTIII''$ М. Грушевський надрукував з власною передмовою отриманий від I. Линниченка текст записки німецького автора кінця XVIII ст. Ф. Гендльовіка про банатських запорожнів<sup>і7</sup>. Шінність пього видання у тому, що автор висвітлював недостатньо відому долю запорожців після ліквідації Січі. При-

левським, Ф. Коршем та ін. Отже, І. Линниченко обрав шлях більш ліберального ставлення до свого опонента, ніж той, до якого його спонукали деякі кореспонденти з правого табору. 25 липня 1914 р. київський професор Ю. Кулаковський писав I. Линниченкові з приводу щойно прочитаної ним "Ілюстрованої історії України-Руси": "Вот творение, которое надлежало бы Вам отхлопать самым ядовитым образом, вспомнив старый задор храбреца. Галичина, Волынь превратились в Украину. Вы бы сумели поиздеваться над этой нелепостью

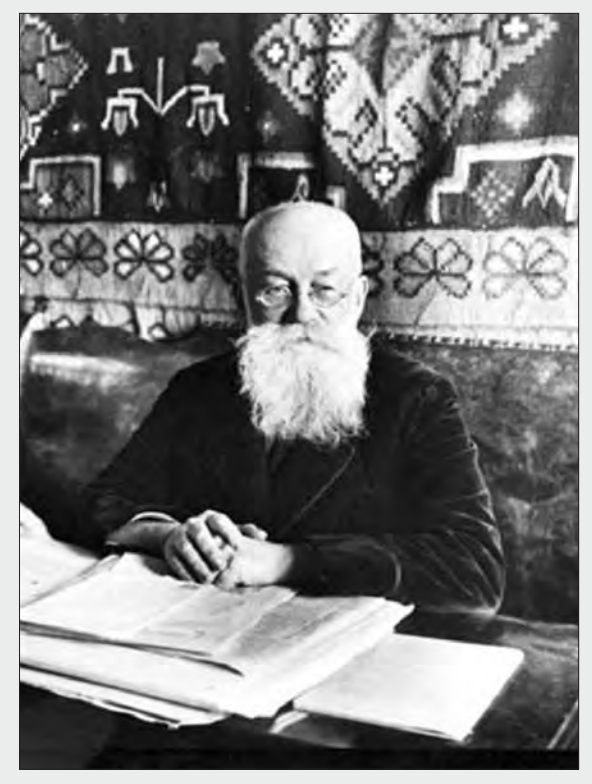

Михайло Грушевський

мірник рідкісної праці виявився в одеській бібліотеці, з якого її й скопіював І. Линниченко. Обмін виданнями з Бібліотекою НТШ налагодило Одеське бібліографічне товариство, незмінним головою якого був І. Линниченко<sup>18</sup>. На сторінках "Записок НТШ" з'являлись рецензії на праці І. Линниченка, його учнів та видання Одеського бібліографічного товариства при Новоросійському університеті<sup>19</sup>.

У зв'язку з цим не видається дивним лист І. Линниченка до "друга українців" О. Шахматова (опублікований далі). Написання листа зумовлене тривалими та розгалуженими зв'язками І. Линниченка з низкою академіків, не лише з О. Шахматовим, але й з Н. Кондаковим, О. Лаппо-Дани-

и вытеснить п. Грушевского с его стези научными изложением, в котором сказывается и гайдамак, и запорожец, но без того идеала, каким те были живы в свое время. Тряхните стариной, распните пана Грушевского в издевательской статье, как Вы делали когда-то. Раз пропаганда фальшивых идей идет неприкрыто, то должны же русские историки заступиться за Русь нестора и "Слова о Полку<br>Игоревом"<sup>20</sup>. У джерелах ще не виявлена участь РАН у справі М. Грушевського 1914 р. У будь-якому разі, дії колег М. Грушевського дали певний результат лише у 1916 р., коли історик повернувся з Казані до Москви. На початку 1917 р. М. Грушевський у листі запропонував I. Линниченкові працювати заради блага України. Проте, попри свій вчинок у 1914 р., 1917 р. I. Линниченко ще більш завзято виступив проти ді-

яльности М. Грушевського та Центральної Ради. Про це яскраво свідчать не лише його публіцистика, але й щоденникові записи. "Єдиною людиною з головою" серед українських провідників 1917 р. він вважав не М. Грушевського, а С. Петлюру<sup>21</sup>.

Знаменно, що у листах до I. Линниченка О. Шахматов повністю поділяв його думки. У всіх текстах І. Линниченко, на відміну від деяких колег, уникав хамства стосовно М. Грушевського. 1918 р. І. Линниченко востаннє особисто зустрівся з М. Грушевським у Києві. Під час розмови про шляхи розвитку Української Академії наук історики вкотре радикально розійшлися у поглядах<sup>22</sup>. Зокрема, М. Грушевський висловив жаль з приво-

- $20$ ДАОО, ф. 153, оп. 1, спр. 335, арк. 1.
- 

<sup>16</sup> НБ України ім. В. І. Вернадського. Інститут рукопису, ф. III, спр. 49898—49943, арк. 51; спр. 49913, арк. 45. 17 Линниченко I. Записка Гендльовіка про банатських запорожців. З передмовою Г[рушевського] М. // За-писки НТШ.— Львів, 1911.— Т. СІ, кн. І.— С. 134—141.

<sup>18</sup> ДАОО, ф. 45, оп. 4, спр. 2843, арк. 32.

ддоо, ф. 45, он. 4, спр. 2045, арм. 52.<br>
19 Г[рушевський] М. [Рец. на:] Западно русская льтопись по списку Румянцевскаго музея.— Одесса, 1903.—<br>
28 Г. А. Владиток: Записки Одесского исторического общества. — Т. XXIV) // труды четырнадцатого археологическаго съвезда в Черниговъ 1909 год. — Москва, 1910—1911. — Т. III. — С. 346—<br>360 // Там само. — 1913. — Т. СХIV, кн. II. — С. 188 та ін.

<sup>&</sup>lt;sup>21</sup> Tam camo.— Crp. 7, apr. 42.<br><sup>22</sup> Tam camo.— Crp. 202, apr. 3—5.

ду іґнорування І. Линниченком української мови. Розмова між ними відбувалась російською.

Ознайомлення з матеріялами останнього періоду життя І. Линниченка, під час його перебування у Криму (1919—1926), свідчить про те, що його учень Михайло Слабченко повідомляв учителя про життя М. Грушевського, зокрема, історик цікавився долею свого колишнього опонента, не полишаючи надії залучити його до наукової діяльности України<sup>23</sup>. Програми лекцій І. Линниченка, які він читав сімферопольським студентам, свідчать, що він рекомендував студентам праці цього вченого<sup>24</sup>.

Фінальним акордом у взаєминах між істориками слід вважати некролог на І. Линниченка в журналі "Україна", який історіографічна традиція наполегливо приписує М. Грушевському (втім, можливо, що автором був М. Слабченко). Текст просякнутий сумом за тим, що І. Линниченко так і не пристав до українського наукового життя<sup>25</sup>. Отже, ці вчені віддавали належне здібностям один одного, але жодний не зміг здобути перемоги у заочному перетягуванні опонента у свій табір.

Олександр МУЗИЧКО

## ДОДАТОК

### Лист Івана Линниченка до Олексія Шахматова

"Многоуважаемый Алексей Александрович.

По газетным известиям М. Грушевский задержан в Киеве. Вы знаете, что я лично во многих и общих и частных вопросах радикально с ним расхожусь, нахожу массу тенденциозности в его исторических трудах (о публицистических и говорить нечего), но многое здесь объясняется странностью его натуры, нетерпимостью к чужим мыслям, самовлюбленностью - и главным образом тем, что он жил в маленькой стране, где недоставало широкого горизонта, и где поэтому маленькое поистине принимало грандиозные размеры. Но за ним и большие заслуги. Он очень начитан, много знает фактов, трудолюбив и трудоспособен, способен будить интерес к историческим занятиям, и поднял на значительную высоту ученые интересы Галиции. Мне кажется, Академия Наук могла бы выступить на его защиту. В Галиции может быть и нельзя будет его оставить по политическим соображениям, а у нас он, успокоившись и попав в иную умственную атмосферу, может быть очень полезен.

Все еще не окончательно оправился от инфлюэнцы. Между 15-20 выеду еще не знаю как, б[ыть] м[ожет] сначала Москва, потом Петербург, и опять Москва, где я обещал прочесть доклад в Московском Археологическом обществе о Хвойке<sup>26</sup>.

Бидьте здоровы

1914 6 / XII

И. Линниченко"

Санкт-Петербургский филиал архива Российской Академии наук, ф. 134, оп. 3, д. 849, л. 123—124.

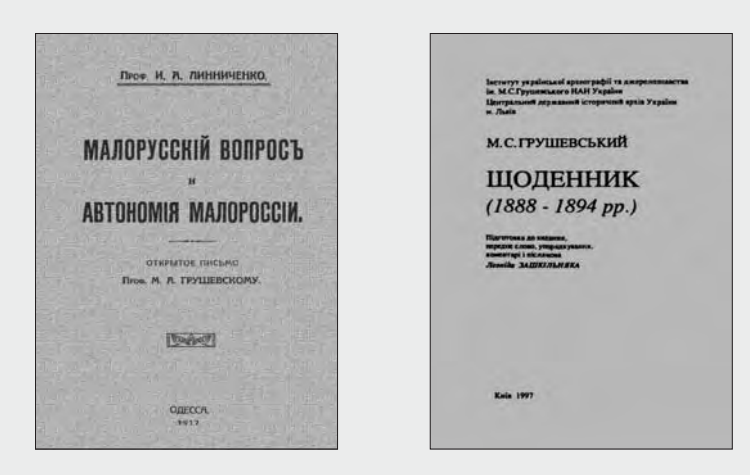

<sup>23</sup> Державний архів при Раді міністрів Автономної Республіки Крим, ф. 538, оп. 1, спр. 82, арк. 1.

<sup>&</sup>lt;sup>24</sup> Там само. - Спр. 66, арк. 73.

<sup>&</sup>lt;sup>25</sup> Україна. 1927. Кн. 3. С. 210.

Ця думка повторюється і в епістолярній та мемуарній спадщині багатьох сучасників М. Грушевського.

<sup>&</sup>lt;sup>26</sup> І. Линниченко перебував у дружніх взаєминах із В. Хвойкою, популяризував та відстоював його ідею про автохтонність трипільської культури. Після смерти археолога він кілька разів виступав зі спогадами про нього в<br>в одеських та столичних товариствах. Див.: Музичко О. Є. Археологічні студії професора І. А. Линниченка наприкінці XIX — на початку XX ст. // Лукомор'я: археологія, етнологія, історія Північно-Західного Причорномор'я. Вип. 2.— Одеса, 2008.— С. 26—36.